Lecture 14: I/O and Disks 601.418/618 Operating Systems

David Hovemeyer

March 25, 2024

# Agenda

- $\blacktriangleright$  I/O devices
- ▶ Device interaction
	- ▶ Programmed I/O
	- ▶ Interrupts
	- ▶ DMA
- ▶ Hard disks and SSDs

Acknowledgments: These slides are shamelessly adapted from [Prof. Ryan Huang's Fall](https://www.cs.jhu.edu/~huang/cs318/fall22/schedule.html) [2022 slides,](https://www.cs.jhu.edu/~huang/cs318/fall22/schedule.html) which in turn are based on [Prof. David Mazières's OS lecture notes.](https://www.scs.stanford.edu/21wi-cs140/notes/)

#### **Overview**

We've covered OS abstractions for CPU and memory so far

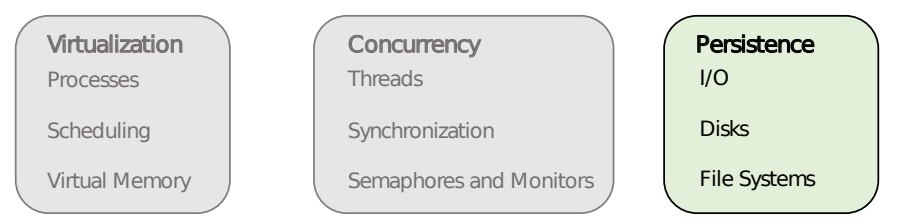

I/O management is another major component of OS

- ▶ Important aspect of computer operation
- $\blacktriangleright$   $1/O$  devices vary greatly: various methods to control them
- ▶ New types of devices

# **Devices**

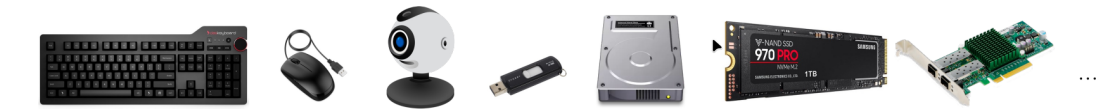

Issues to address:

- $\blacktriangleright$  How should I/O be integrated into systems?
- ▶ What are the general mechanisms?
- ▶ How can we manage them efficiently?

# Structure of Input/Output (I/O) Device

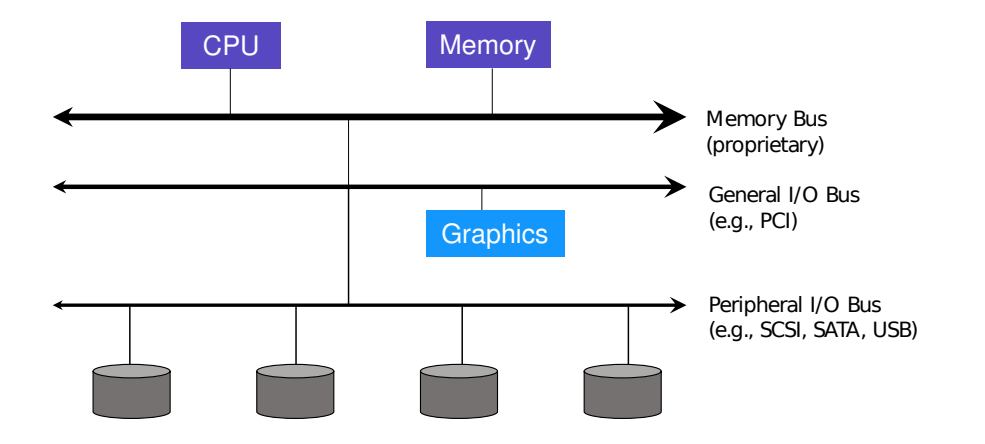

# Structure of Input/Output (I/O) Device

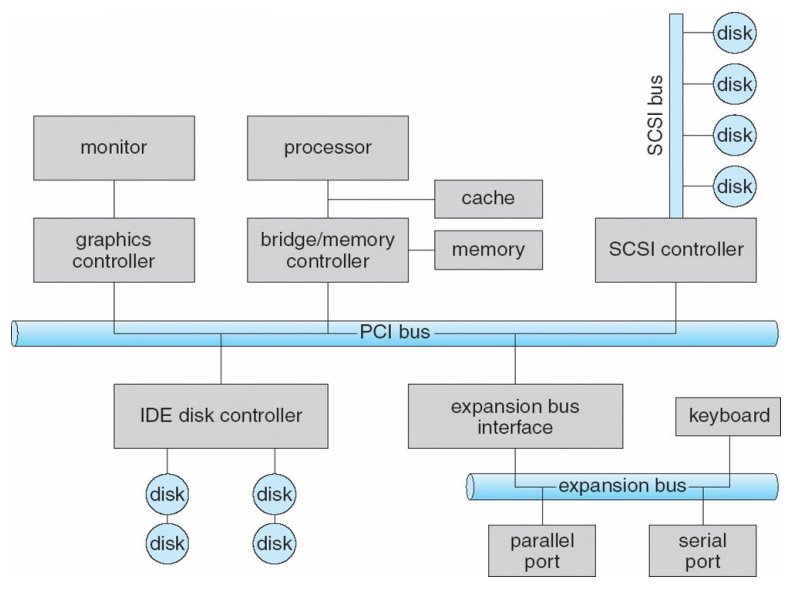

#### Device Interaction

How does the OS communicate with an I/O device?

OS reads/writes to these

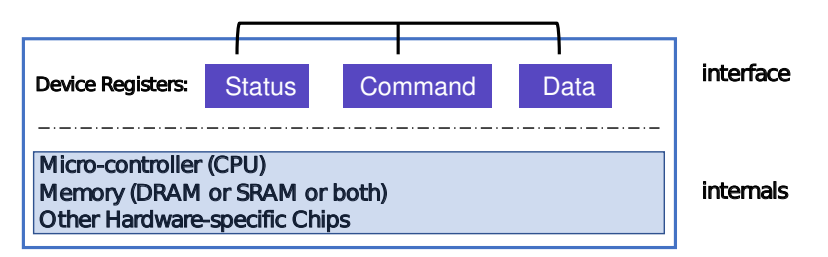

Canonical I/O Device

## Hardware Interface Of Canonical Device

#### status register

▶ See the current status of the device

#### command register

▶ Tell the device to perform a certain task

data register

- ▶ Pass data to the device, or get data from the device
- By reading or writing the three registers, OS controls device behavior

#### Hardware Interface Of Canonical Device

#### Typical interaction example

```
while (STATUS == BUSY)
    ; //wait until device is not busy
write data to data register
write command to command register
    Doing so starts the device and executes the command 
while (STATUS == BUSY)
    ; //wait until device is done with your request
```
#### Programming a device

One approach: I/O instructions

- $\triangleright$  in and out instructions on  $\times 86$
- ▶ Devices usually have registers
	- $\triangleright$  places commands, addresses, and data there to read/write registers
- ▶ How to identify (address) a device?
	- $\triangleright$  With a port location (I/O address range)

# Typical Device I/O Port Locations

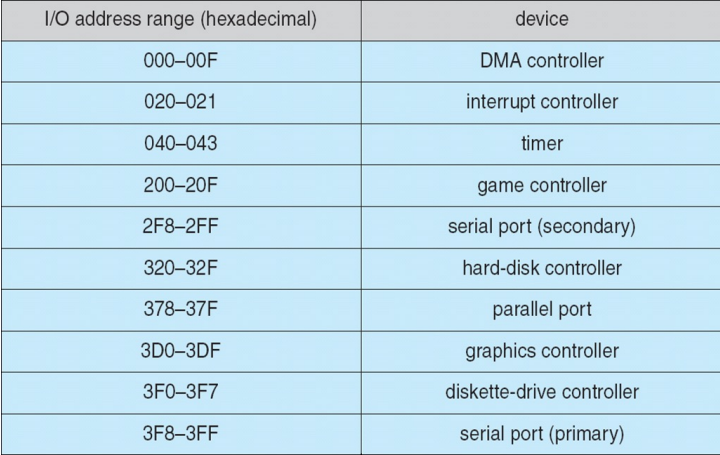

#### x86 I/O instructions

```
static inline uint8_t inb (uint16_t port)
{
 uint8 t data:
 asm volatile ("inb \sqrt[k]{w1}, \sqrt[k]{b0}" : "=a" (data) : "Nd" (port));
 return data;
}
static inline void outb (uint16 t port, uint8 t data)
{
 asm volatile ("outb %b0, %w1" : : "a" (data), "Nd" (port));
}
static inline void insw (uint16_t port, void *addr, size_t cnt)
{
 asm volatile ("rep insw" : "+D" (addr), "+c" (cnt)
                            : "d" (port) : "memory");
}
```
## IDE Disk Driver

```
void IDE_ReadSector(int disk, int off,
                    void *buf)
{
 // Select Drive
 outb(0x1F6, disk == 0 ? 0xE0 : 0xF0);IDEWait();
 // Read length (1 sector = 512 B)
 outb(0x1F2, 1):
 outb(0x1F3, off); // LBA low
 outb(0x1F4, off >> 8); // LBA mid
 outb(0x1F5, off >> 16); // LBA high
 outb(0x1F7, 0x20); // Read command
 insw(0x1F0, buf, 256); // Read 256 words
}
```

```
void IDEWait()
```

```
{
```

```
// Discard status 4 times
 inb(0x1F7); inb(0x1F7);inb(0x1F7); inb(0x1F7);// Wait for status BUSY flag to clear
 while ((inb(0x1F7) & 0x80) != 0);}
```
# Memory-mapped IO

in/out instructions slow and clunky

▶ Instruction format restricts what registers you can use

 $\triangleright$  Only allows 2<sup>16</sup> different port numbers

Another approach: Memory-mapped I/O

▶ Device registers available as if they were memory locations. load (to read) or store (to write) goes to the device instead of main memory.

```
volatile int32_t *device_control
 = (int32 t *) (0xc0100 + PHYS BASE);
*device control = 0x80;
int32_t status = *device_control;
```
▶ OS must map physical to virtual addresses, ensure non-cachable

# Polling

OS waits until the device is ready by repeatedly reading the status register

- ▶ Positive aspect is simple and working.
- ▶ However, it wastes CPU time just waiting for the device
	- ▶ Switching to another ready process is better utilizing the CPU.

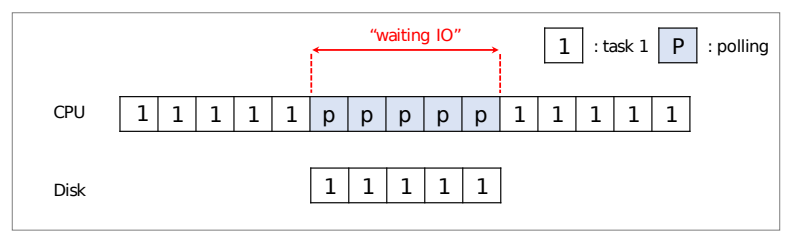

Diagram of CPU utilization by polling

#### Interrupts

Put the I/O request process to sleep and context switch to another When the device is finished, wake the process by interrupt

▶ CPU and the disk are properly utilized

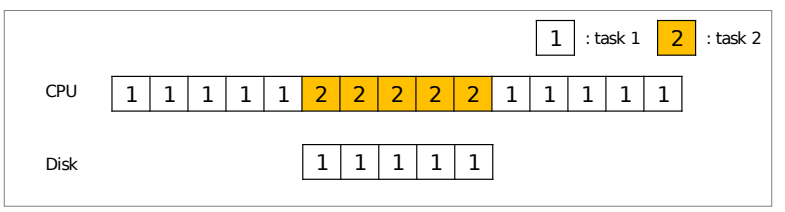

Diagram of CPU utilization by interrupt

# Polling vs. Interrupts

However, interrupts is not always the best solution

 $\blacktriangleright$  If, device performs very quickly, interrupt will "slow down" the system.

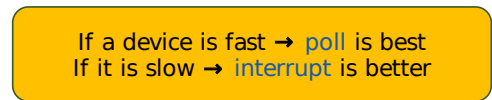

- E.g., high network packet arrival rate
	- ▶ Packets can arrive faster than OS can process them
	- $\blacktriangleright$  Interrupts are very expensive (context switch)
	- ▶ Interrupt handlers have high priority
	- In worst case, can spend  $100\%$  of time in interrupt handler and never make any progress

Adaptive switching between interrupts and polling

# One More Problem: Data Copying

CPU wastes a lot of time in copying large data from memory to a device register one byte a time (termed programmed I/O, PIO)

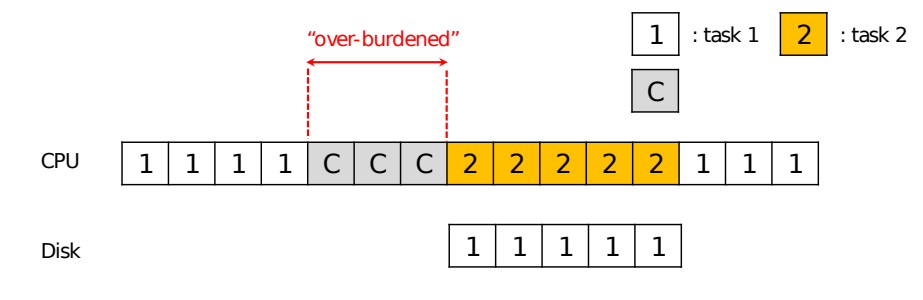

Diagram of CPU utilization

# DMA (Direct Memory Access)

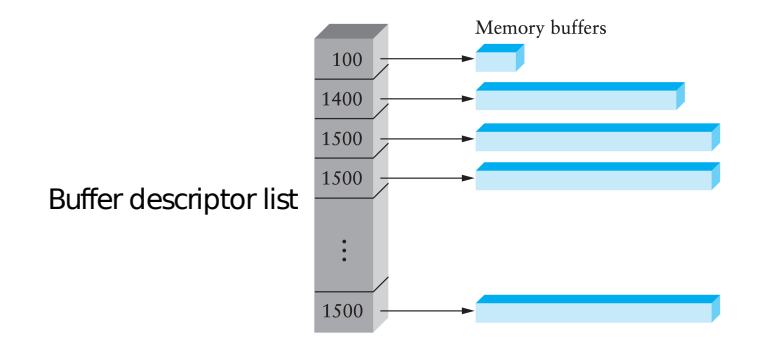

Idea: only use CPU to transfer control requests, not data Include list of buffer locations in main memory

▶ Device reads list and accesses buffers through DMA

DMA (Direct Memory Access) Cont.

When completed, DMA raises an interrupt, I/O begins on Disk.

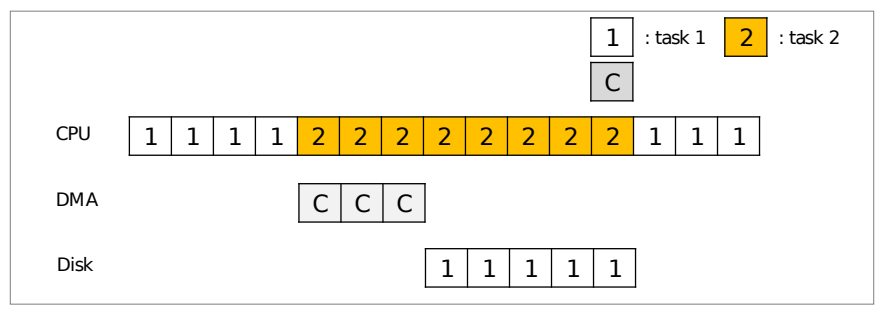

Diagram of CPU utilization by DMA

#### Direct Memory Access

Avoid programmed I/O for large data movement

Requires DMA controller

Bypasses CPU to transfer data directly between I/O device and memory

OS writes DMA command block into memory

- ▶ Source and destination addresses
- ▶ Read or write mode
- ▶ Count of bytes
- ▶ Writes location of command block to DMA controller

#### Device Protocol Variants

#### OS reads/writes to these

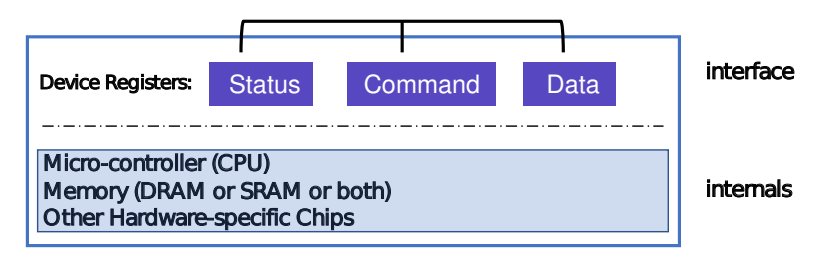

#### Canonical I/O Device

Status checks: *polling* vs. *interrupts* 

Command: special instructions vs. memory-mapped I/O

Data: *programmed I/O* (PIO) vs. direct memory access (DMA)

# Hard Disks

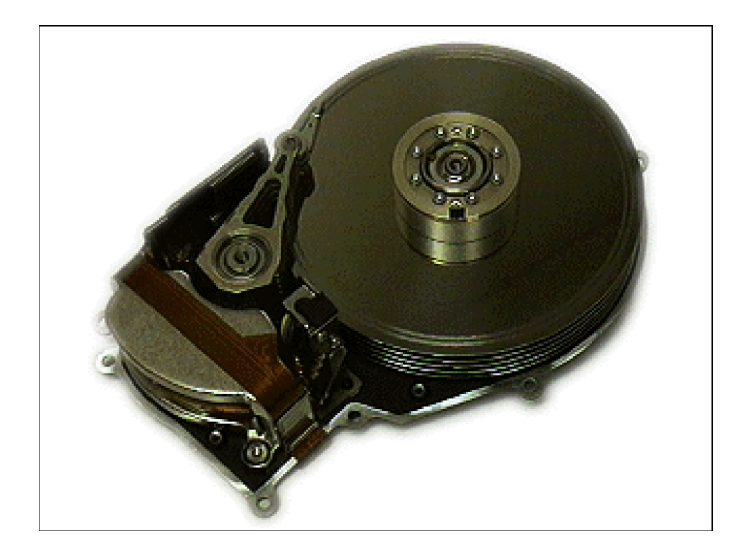

# Hard Disks

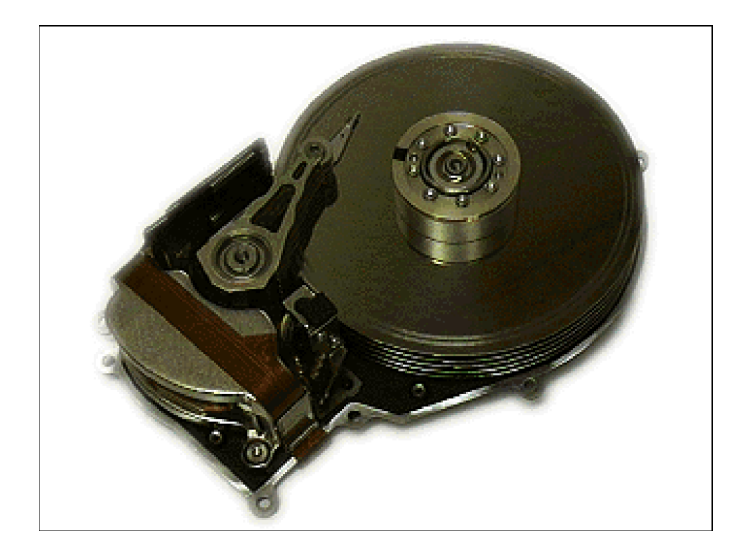

# Hard Disks

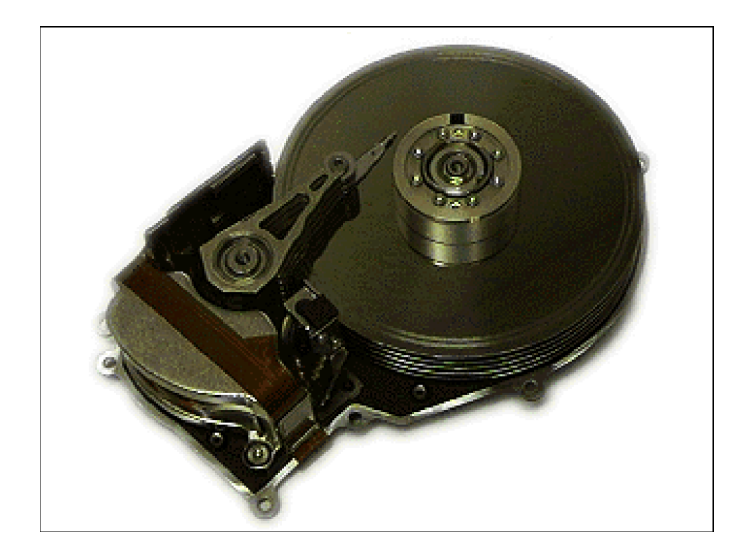

#### Basic Interface

Disk interface presents linear array of sectors

- $\blacktriangleright$  Historically 512 Bytes
- $\triangleright$  Written atomically (even if there is a power failure)
- ▶ 4 KiB in "advanced format" disks
	- ▶ Torn write: If an untimely power loss occurs, only a portion of a larger write may complete

Disk maps logical sector  $#s$  to physical sectors

OS doesn't know logical to physical sector mapping

#### Basic Geometry

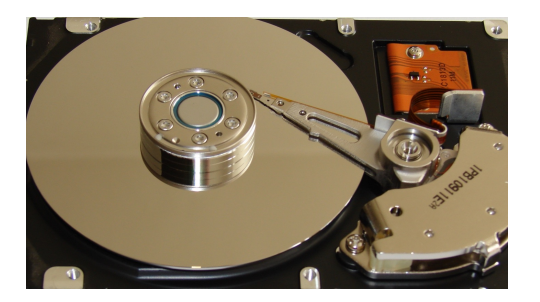

Platter (Aluminum coated with a thin magnetic layer)

- ▶ A circular hard surface
- ▶ Data is stored persistently by inducing magnetic changes to it
- ▶ Each platter has 2 sides, each of which is called a surface

# Basic Geometry (Cont.)

Spindle

- ▶ Spindle is connected to a motor that spins the platters around
- $\blacktriangleright$  The rate of rotations is measured in RPM (Rotations Per Minute)
	- ▶ Typical modern values : 7,200 RPM to 15,000 RPM.

**Track** 

- $\triangleright$  Concentric circles of sectors
- ▶ Data is encoded on each surface in a track
- ▶ A single surface contains many thousands and thousands of tracks

Cylinder

- $\blacktriangleright$  A stack of tracks of fixed radius
- $\blacktriangleright$  Heads record and sense data along cylinders
- $\blacktriangleright$  Generally only one head active at a time

## Cylinders, Tracks, & Sectors

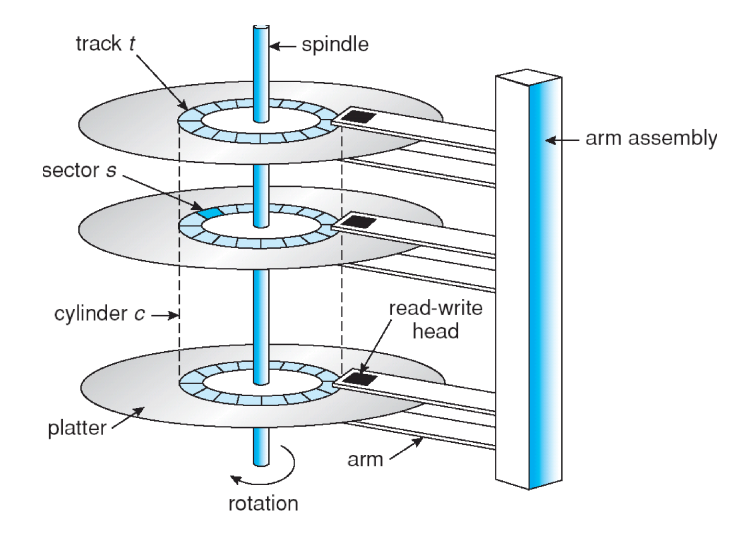

## A Simple Disk Drive

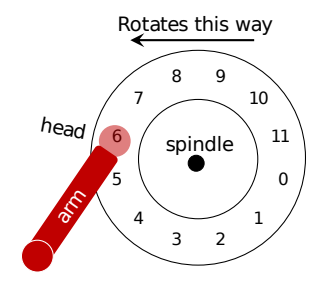

A Single Track Plus A Head

Disk head (one head per surface of the drive)

 $\blacktriangleright$  The process of reading and writing is accomplished by the disk head ▶ Attached to a single disk arm, which moves across the surface

## Single-track Latency

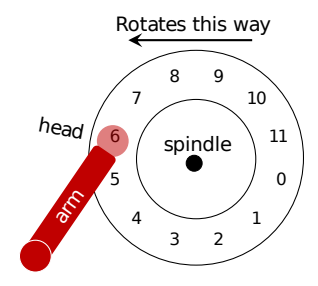

A Single Track Plus A Head

Rotational delay: Time for the desired sector to rotate

- $\blacktriangleright$  Ex) Full rotational delay is R and we start at sector 6
	- $\blacktriangleright$  Read sector 0: Rotational delay =  $R/2$
	- ▶ Read sector 5: Rotational delay =  $R 1$  (worst case.)

# Multiple Tracks

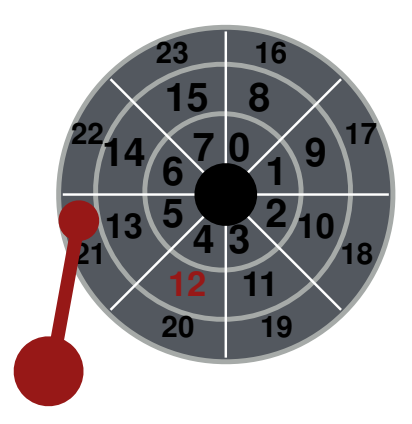

## Multiple Tracks: Seek to Right Track

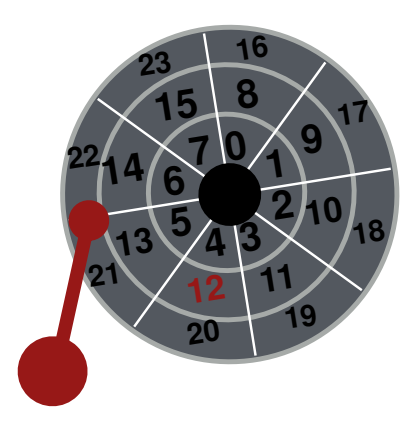

## Multiple Tracks: Seek to Right Track

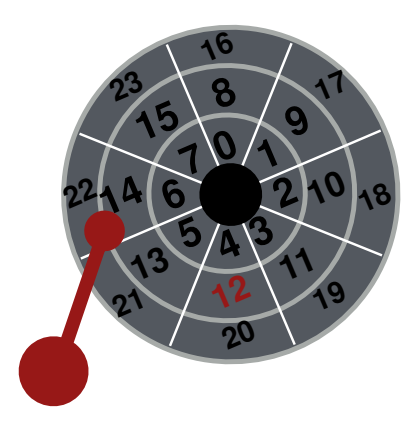

## Multiple Tracks: Seek to Right Track

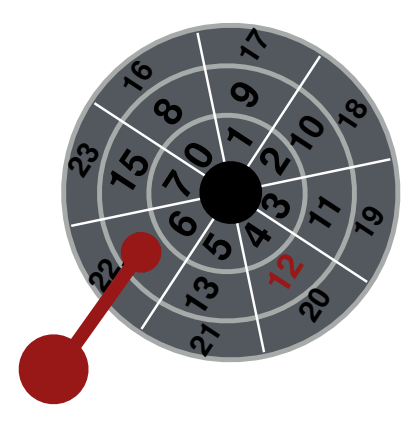

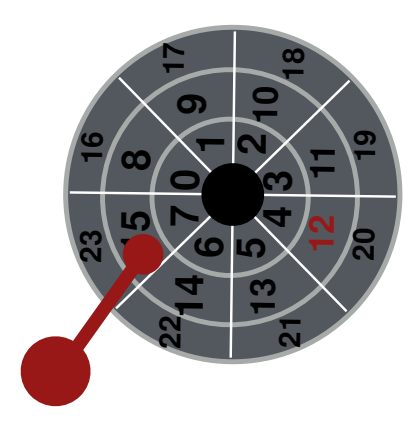

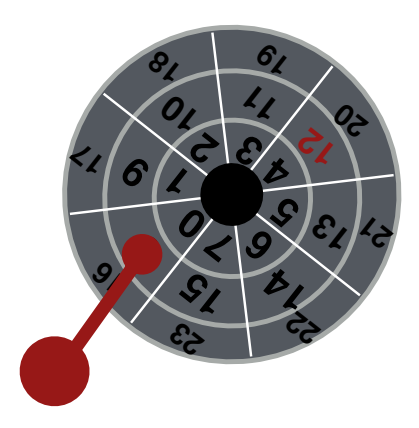

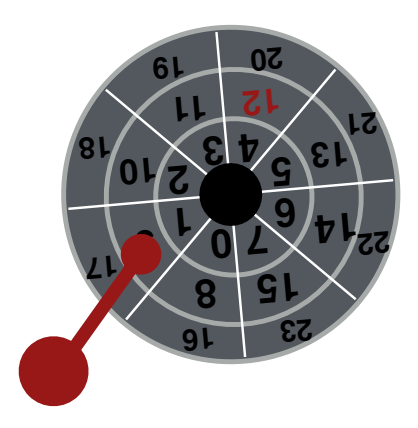

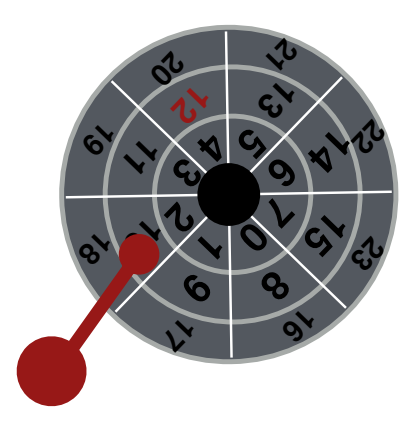

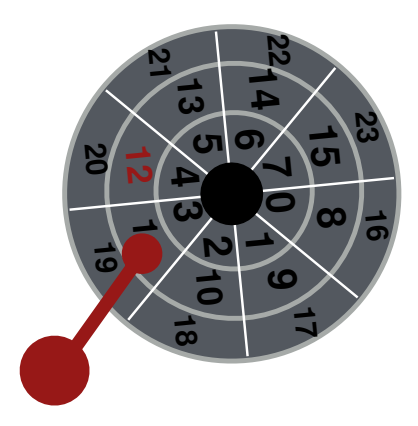

# Multiple Tracks: Transfer Data

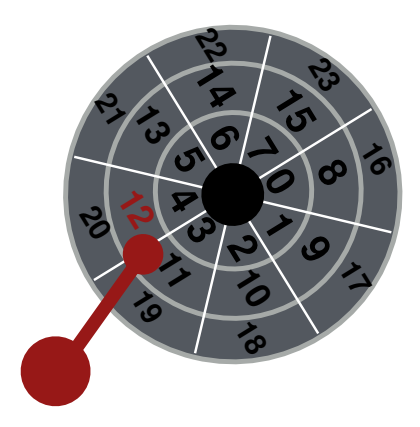

# Multiple Tracks: Transfer Data

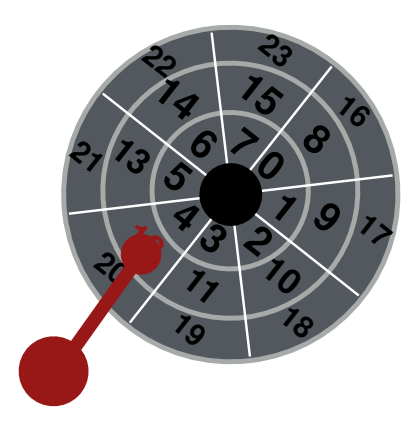

# Multiple Tracks: Transfer Data

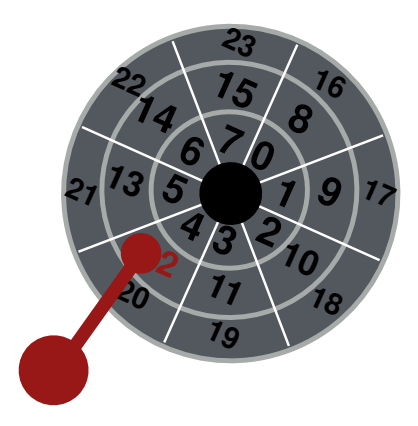

Yay!

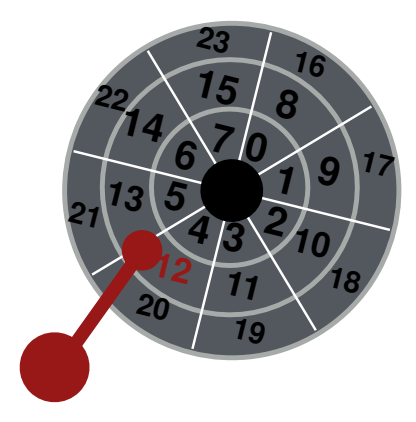

### Multiple Tracks: Seek Time

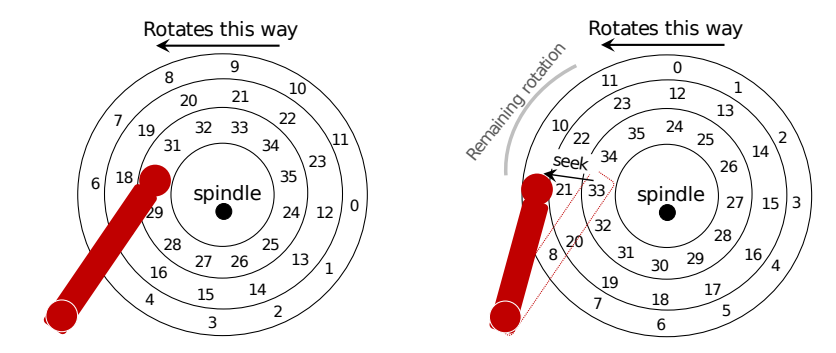

Seek: Move the disk arm to the correct track

- $\triangleright$  Seek time: Time to move head to the track contain the desired sector.
- ▶ One of the most costly disk operations.

#### Seek, Rotate, Transfer

Acceleration  $\rightarrow$  Coasting  $\rightarrow$  Deceleration  $\rightarrow$  Settling

- ▶ Acceleration: The disk arm gets moving.
- ▶ Coasting: The arm is moving at full speed.
- ▶ Deceleration: The arm slows down.
- ▶ Settling: The head is carefully positioned over the correct track.

Seeks often take several milliseconds!

- ▶ settling alone can take 0.5 to 2ms.
- ▶ entire seek often takes 4 to 10 ms.

On a 1 GHz CPU (slow by modern standards), 1 ms is 1,000,000 clock cycles!

Depends on rotations per minute (RPM)

▶ 7200 RPM is common, 15000 RPM is high-end.

With 7200 RPM, how long to rotate around?

 $\blacktriangleright$  1/7200 RPM = 1 minute/7200 rotations = 1 second/120 rotations = 8*.*3 ms*/*rotation

Average rotation delay?

 $\triangleright$  8.3 ms/2 = 4.15 ms

The final phase of I/O

▶ Data is either *read from* or *written to the surface*.

Pretty fast — depends on RPM and sector density

100+ MB/s is typical for maximum transfer rate

How long to transfer 512 bytes?

▶ 512 bytes × (1 s*/*100 MB) = 5 *µ*s = 5 × 10−<sup>6</sup> s

#### **Workload**

#### $So. . .$

- $\blacktriangleright$  seeks are slow
- ▶ rotations are slow
- ▶ transfers are fast

What kind of workload is fastest for disks?

- ▶ Sequential: access sectors in order (transfer dominated)
- $\triangleright$  Random: access sectors arbitrarily (seek+rotation dominated)

### Disk Scheduling

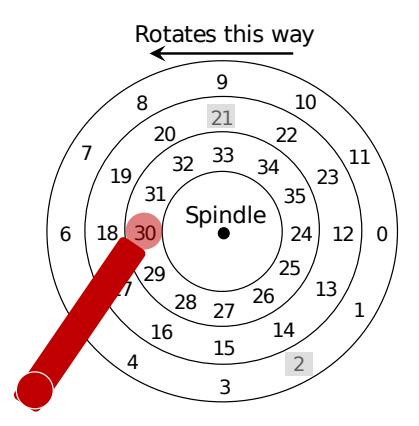

Disk Scheduler decides which I/O request to schedule next

# Disk Scheduling: FCFS

"First Come First Served"

▶ Process disk requests in the order they are received

Advantages

▶ Easy to implement ▶ Good fairness

Disadvantages

- ▶ Cannot exploit request locality
- ▶ Increases average latency, decreasing throughput

# FCFS Example

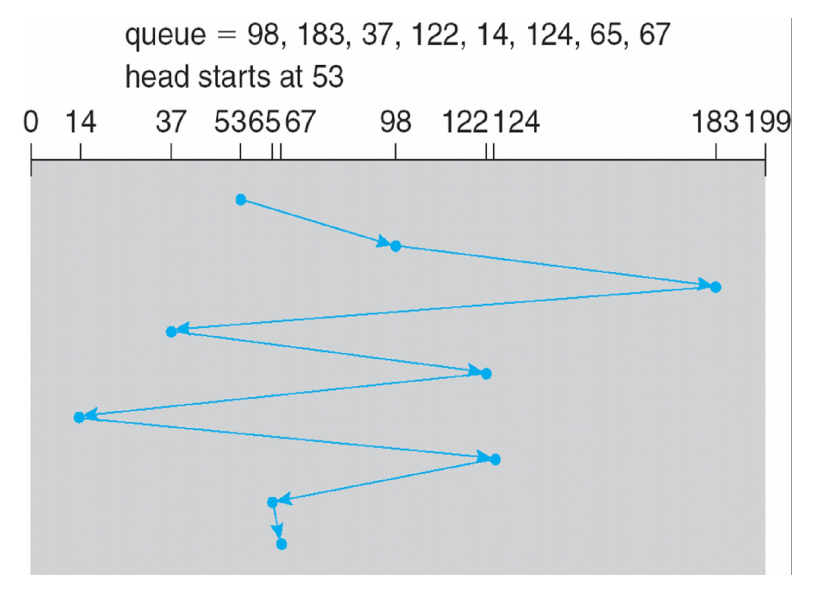

# SSTF (Shortest Seek Time First)

Order the queue of I/O request by track

Pick requests on the nearest track to complete first

▶ Also called shortest positioning time first (SPTF)

Advantages

- $\blacktriangleright$  Exploits locality of disk requests
- ▶ Higher throughput

Disadvantages

- ▶ Starvation
- ▶ Don't always know what request will be fastest

## SSTF Example

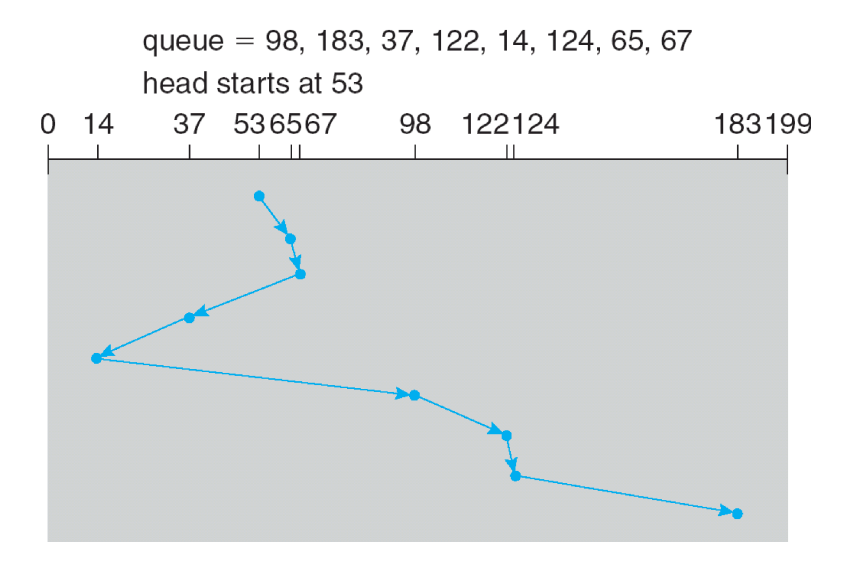

# "Elevator" Scheduling (SCAN)

Sweep across disk, servicing all requests passed

- ▶ Like SSTF, but next seek must be in same direction
- ▶ Switch directions only if no further requests

Advantages

- $\blacktriangleright$  Takes advantage of locality
- ▶ Bounded waiting

Disadvantages

- $\triangleright$  Cylinders in the middle get better service
- ▶ Might miss locality SSTF could exploit

CSCAN: Only sweep in one direction

▶ **Very commonly used algorithm in Unix**

## CSCAN Example

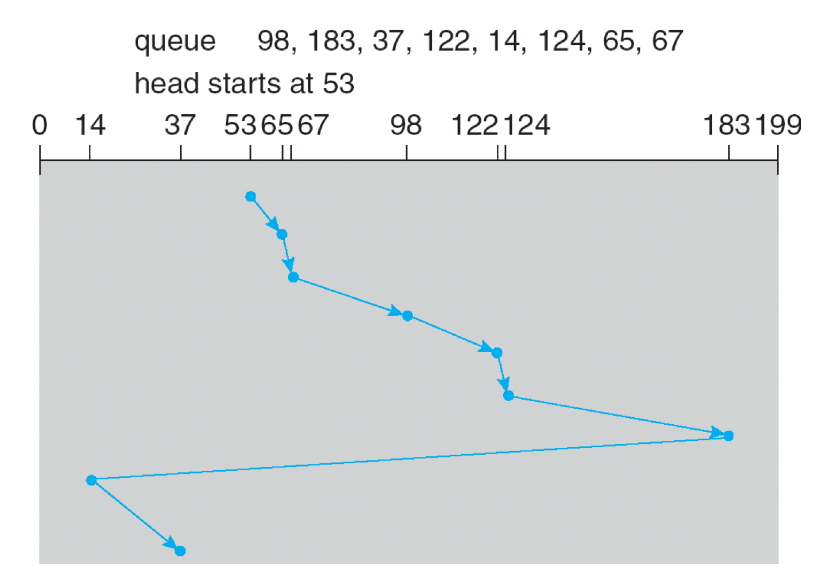

# Flash Memory

Today, people increasingly using flash memory

Completely solid state (no moving parts)

- ▶ Remembers data by storing charge
- ▶ Lower power consumption and heat
- ▶ No mechanical seek times to worry about

Limited  $#$  overwrites possible

- $\blacktriangleright$  Blocks wear out after 10,000 (MLC) 100,000 (SLC) erases
- ▶ Requires flash translation layer (FTL) to provide wear leveling, so repeated writes to logical block don't wear out physical block
- ▶ FTL can seriously impact performance

Limited durability

- ▶ Charge wears out over time
- ▶ Turn off device for a year, you can potentially lose data!

### Next Time

Filesystems!